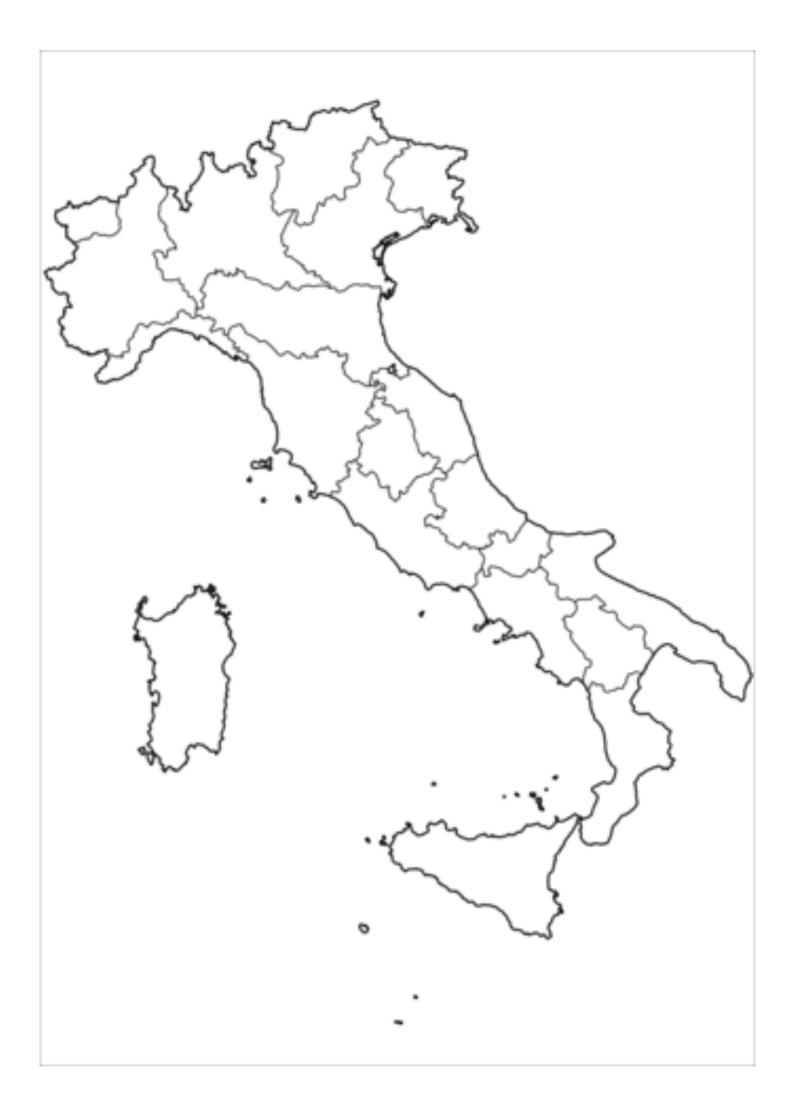

If you need some more help, use this map with the region names and shade the regions in.

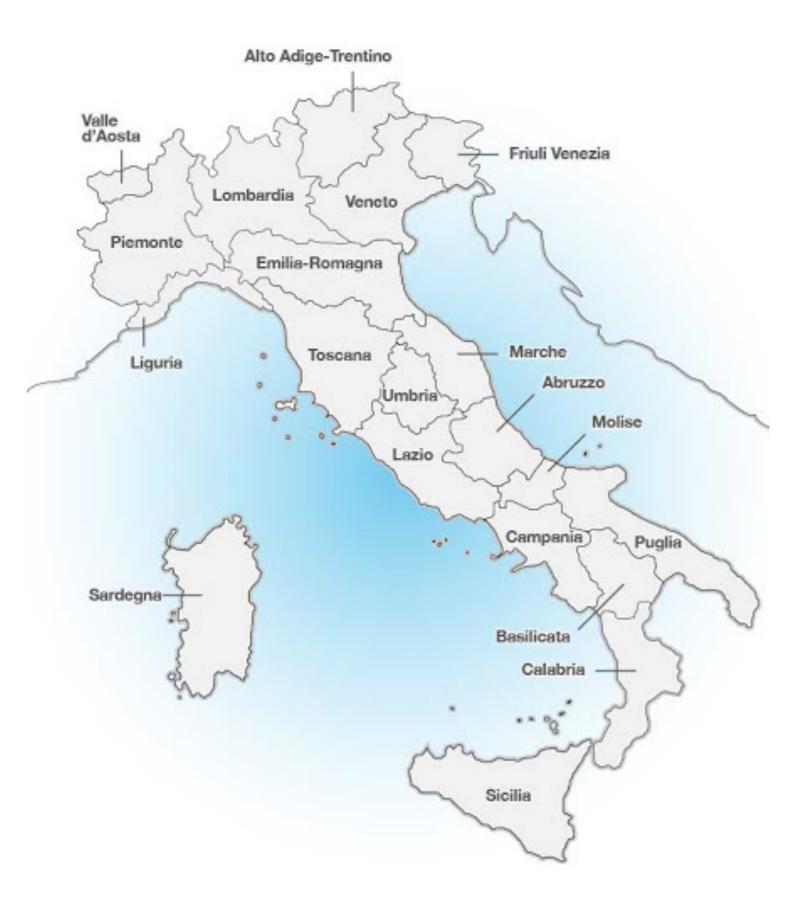

## Map of Italy

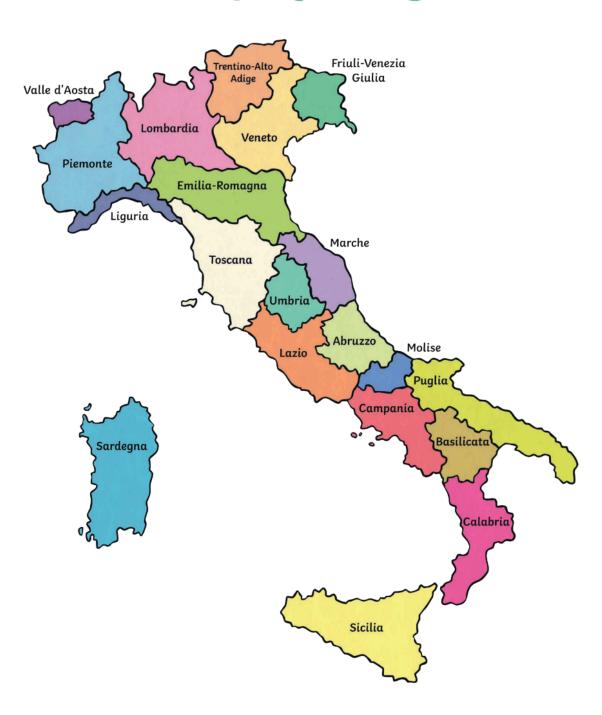